### **Adjutant Desktop Release Notes**

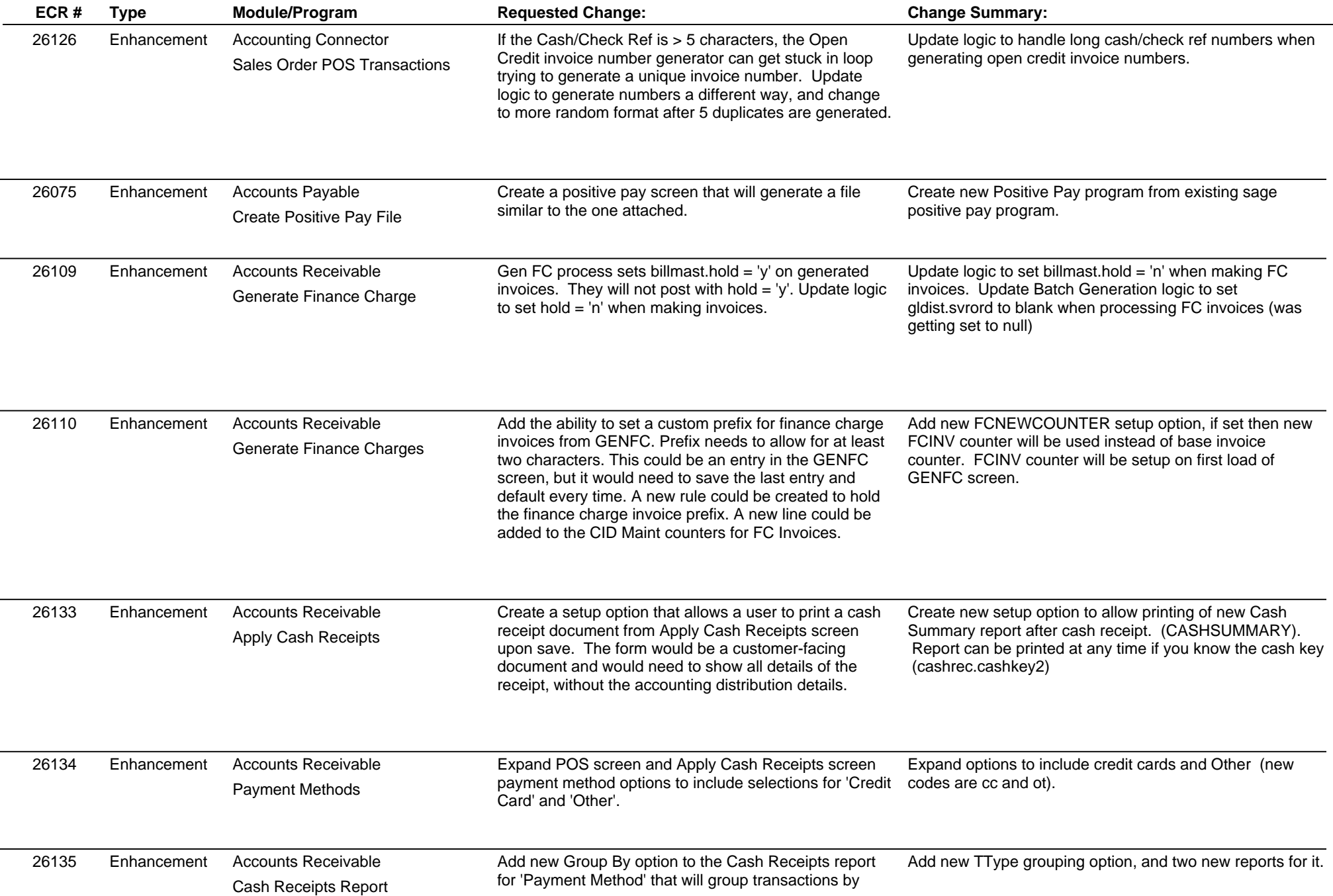

### **Adjutant Desktop Release Notes**

#### **Version 1606.1464**

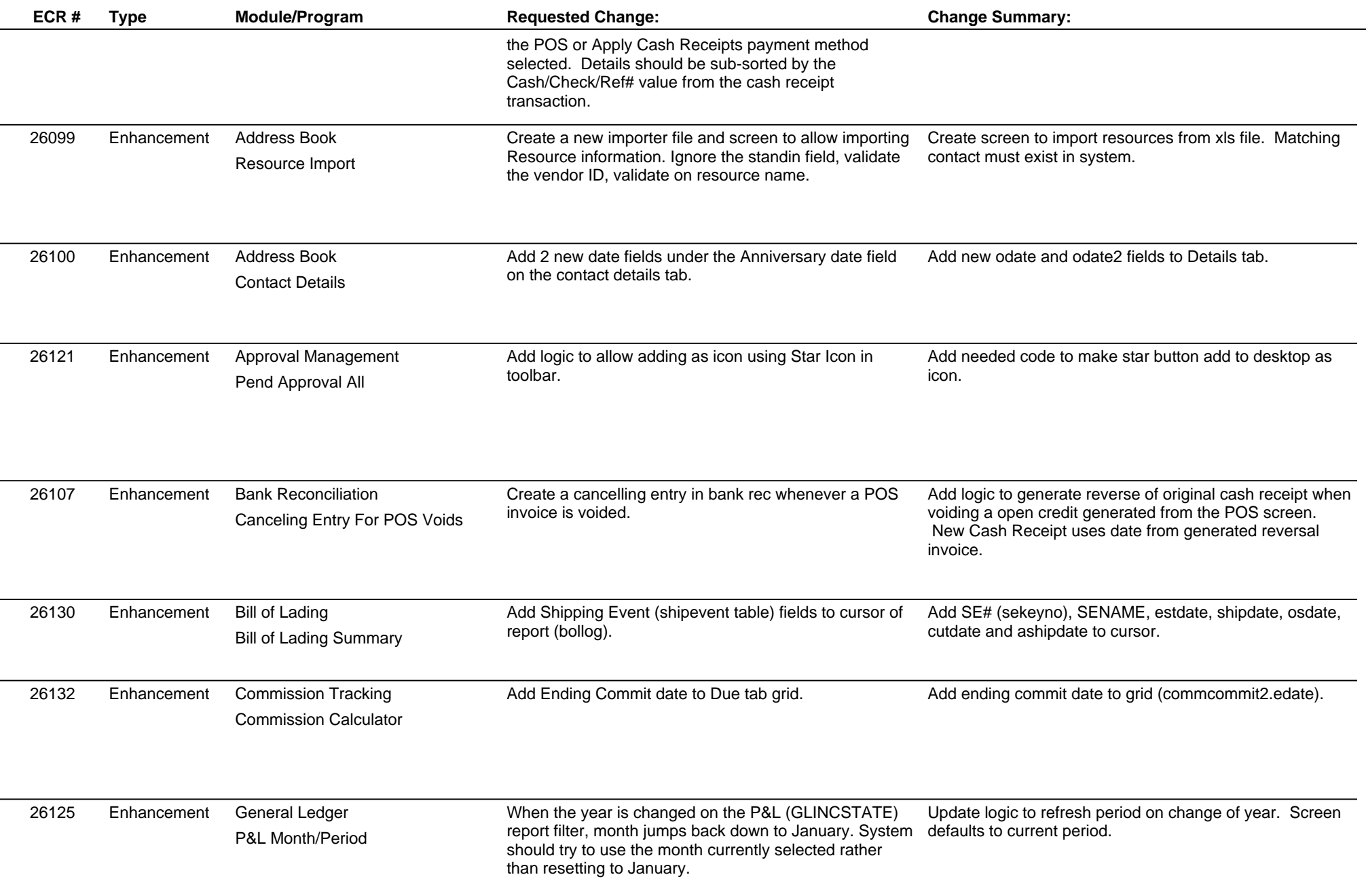

## **Adjutant Desktop Release Notes**

#### **Version 1606.1464**

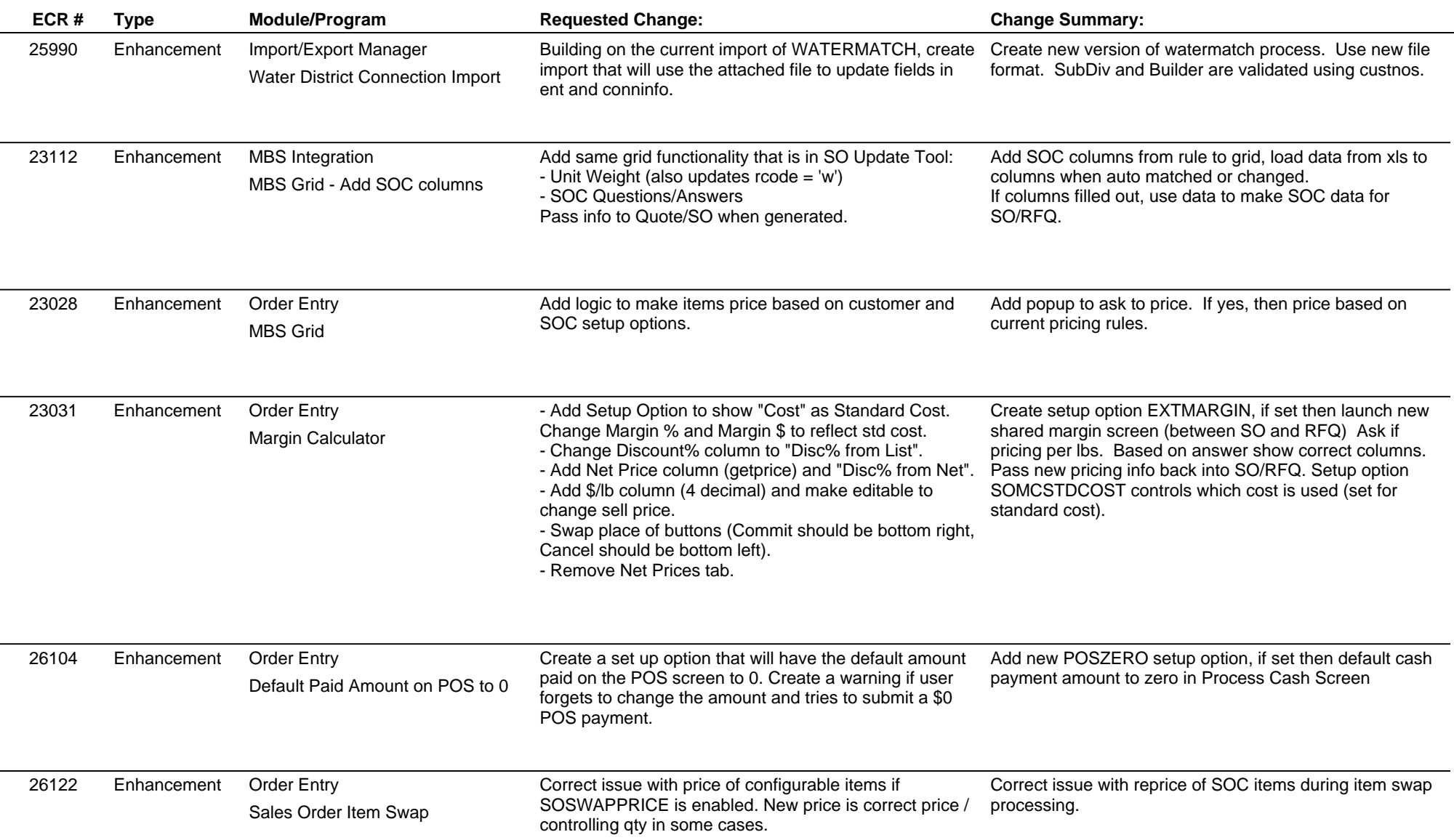

### **Adjutant Desktop Release Notes Version 1606.1464**

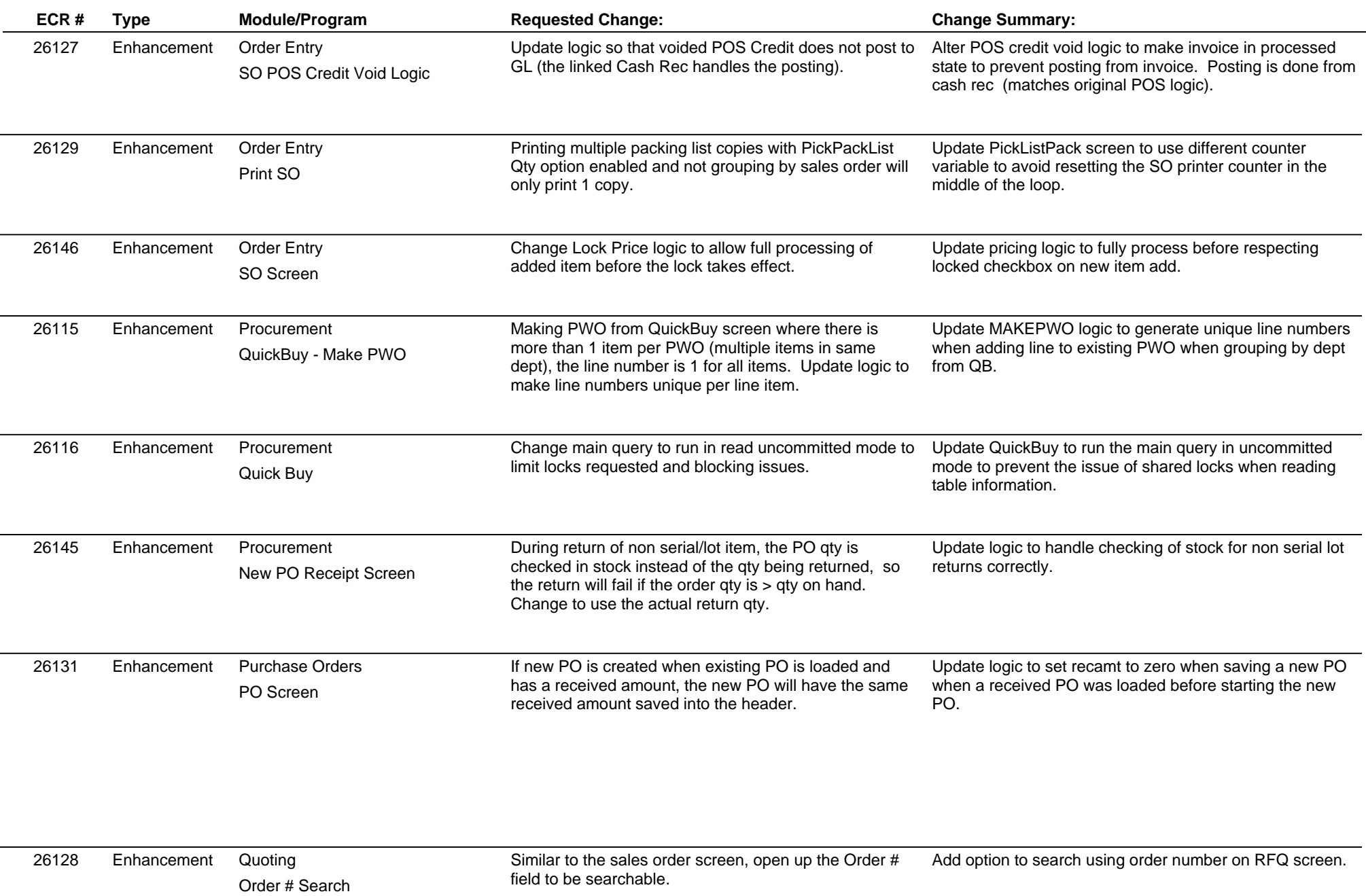

# **Adjutant Desktop Release Notes**

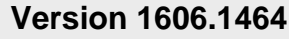

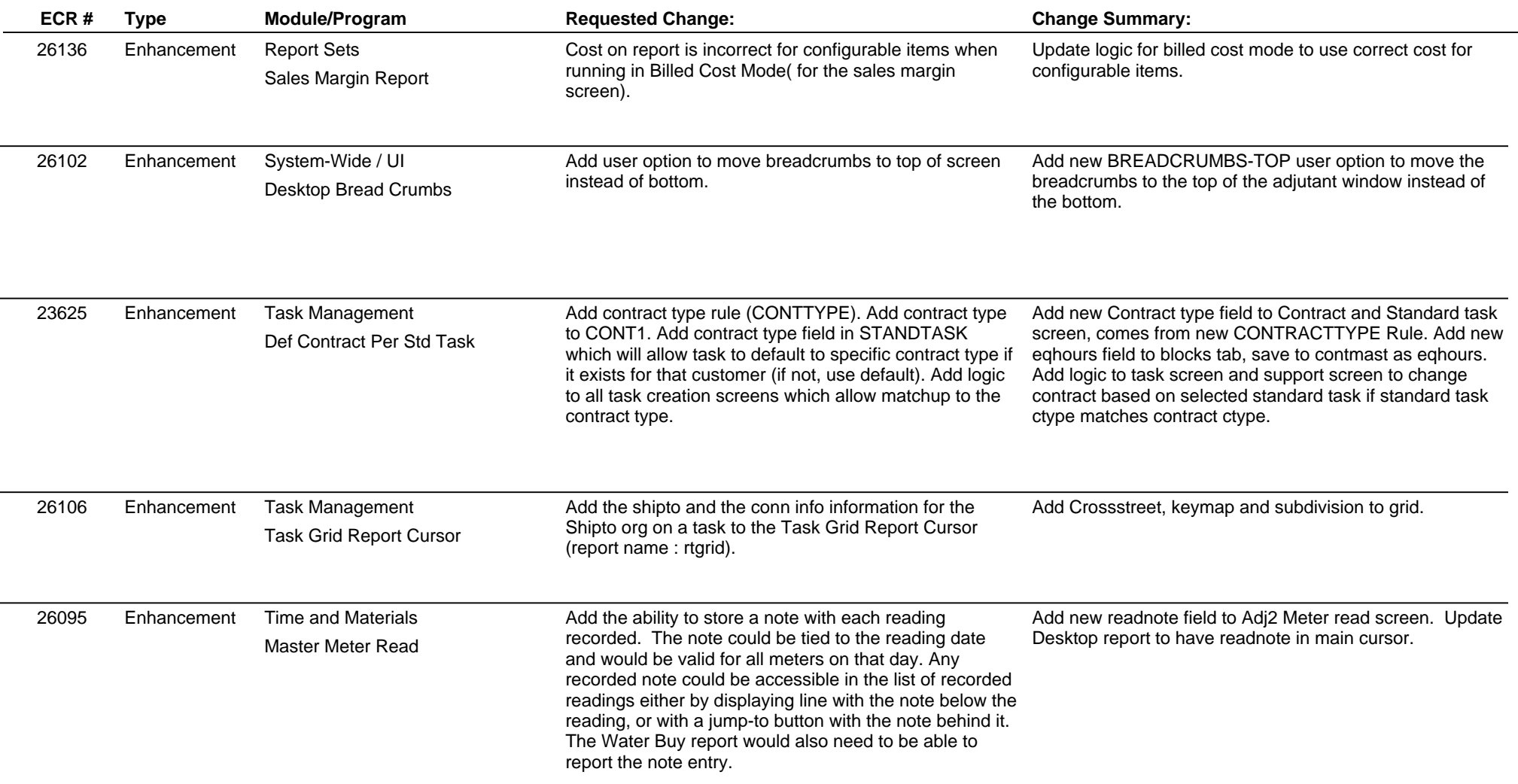

**Total Number of Changes: 33**